## **МИНИСТЕРСТВО ОБРАЗОВАНИЯ И НАУКИ САМАРСКОЙ ОБЛАСТИ ГОСУДАРСТВЕННОЕ АВТОНОМНОЕ ПРОФЕССИОНАЛЬНОЕ ОБРАЗОВАТЕЛЬНОЕ УЧРЕЖДЕНИЕ САМАРСКОЙ ОБЛАСТИ «НОВОКУЙБЫШЕВСКИЙ НЕФТЕХИМИЧЕСКИЙ ТЕХНИКУМ»**

УТВЕРЖДЕНО

Приказ директора ГАПОУ СО «ННХТ» От 14.11.2023 г. №127-у

# **РАБОЧАЯ ПРОГРАММА УЧЕБНОЙ ДИСЦИПЛИНЫ**

### **ОП 01 Инженерная и компьютерная графика**

программы подготовки специалистов среднего звена **по специальности:** 21.02.03 «Сооружение и эксплуатация газонефтепроводов и газонефтехранилищ»

**профиль обучения**: технологический

**г. Новокуйбышевск, 2023 г.**

## **РАССМОТРЕНО НА ЗАСЕДАНИИ СОГЛАСОВАНО**

Предметно-цикловой комиссии Старший методист ННХТ общеобразовательных дисциплин и поставлять общеобразовательных дисциплин с поставлять общедкова

Председатель Н.П. Комиссарова Протокол№ 2

 $\overline{17.10.2023 \text{ r.}}$ 

17.10.2023 г.

## **ОДОБРЕНО**

Методистом

Л.А. Шипилова  **17.10.2023 г.**

Разработчик:

ГАПОУ СО «ННХТ» преподаватель Е.Е. Гусева

(место работы) (занимаемая должность) (И.О. Фамилия)

## **СОДЕРЖАНИЕ**

- 1. ПАСПОРТ РАБОЧЕЙ ПРОГРАММЫ УЧЕБНОЙ ДИСЦИПЛИНЫ
- 2. СТРУКТУРА И СОДЕРЖАНИЕ УЧЕБНОЙ ДИСЦИПЛИНЫ
- 3. УСЛОВИЯ РЕАЛИЗАЦИИ УЧЕБНОЙ ДИСЦИПЛИНЫ
	- 4. КОНТРОЛЬ И ОЦЕНКА РЕЗУЛЬТАТОВ ОСВОЕНИЯ УЧЕБНОЙ ДИСЦИПЛИНЫ

#### **1. ПАСПОРТ РАБОЧЕЙ ПРОГРАММЫ УЧЕБНОЙ ДИСЦИПЛИНЫ «ИНЖЕНЕРНАЯ И КОМПЬЮТЕРНАЯ ГРАФИКА»**

#### **1.1. Область применения программы.**

Рабочая программа учебной дисциплины ОП.01 Инженерная и компьютерная графика разработана на основе Федерального государственного образовательного стандарта по специальности среднего профессионального 21.02.03 Сооружение и эксплуатация газонефтепроводов и газонефтехранилищ (Приказ Министерства просвещения Российской Федерации от  $26.07.2022$   $\aleph_2$  610 "Об утверждении федерального государственного образовательного стандарта среднего профессионального образования по специальности 21.02.03 Сооружение и эксплуатация газонефтепроводов и газонефтехранилищ")

### **1.2. Место дисциплины в структуре основной образовательной программы:**

Учебная дисциплина «Инженерная и компьютерная графика» является обязательной частью общепрофессионального цикла примерной основной образовательной программы в соответствии с ФГОС СПО по специальности 21.02.03 Сооружение и эксплуатация газонефтепроводов и газонефтехранилищ.

Особое значение дисциплина имеет при формировании и развитии ОК 01, ОК 02, ОК 04, ОК 05, ОК 06*.*

## **1.3. Цель и планируемые результаты освоения дисциплины:**

В рамках программы учебной дисциплины обучающимися осваиваются умения и знания

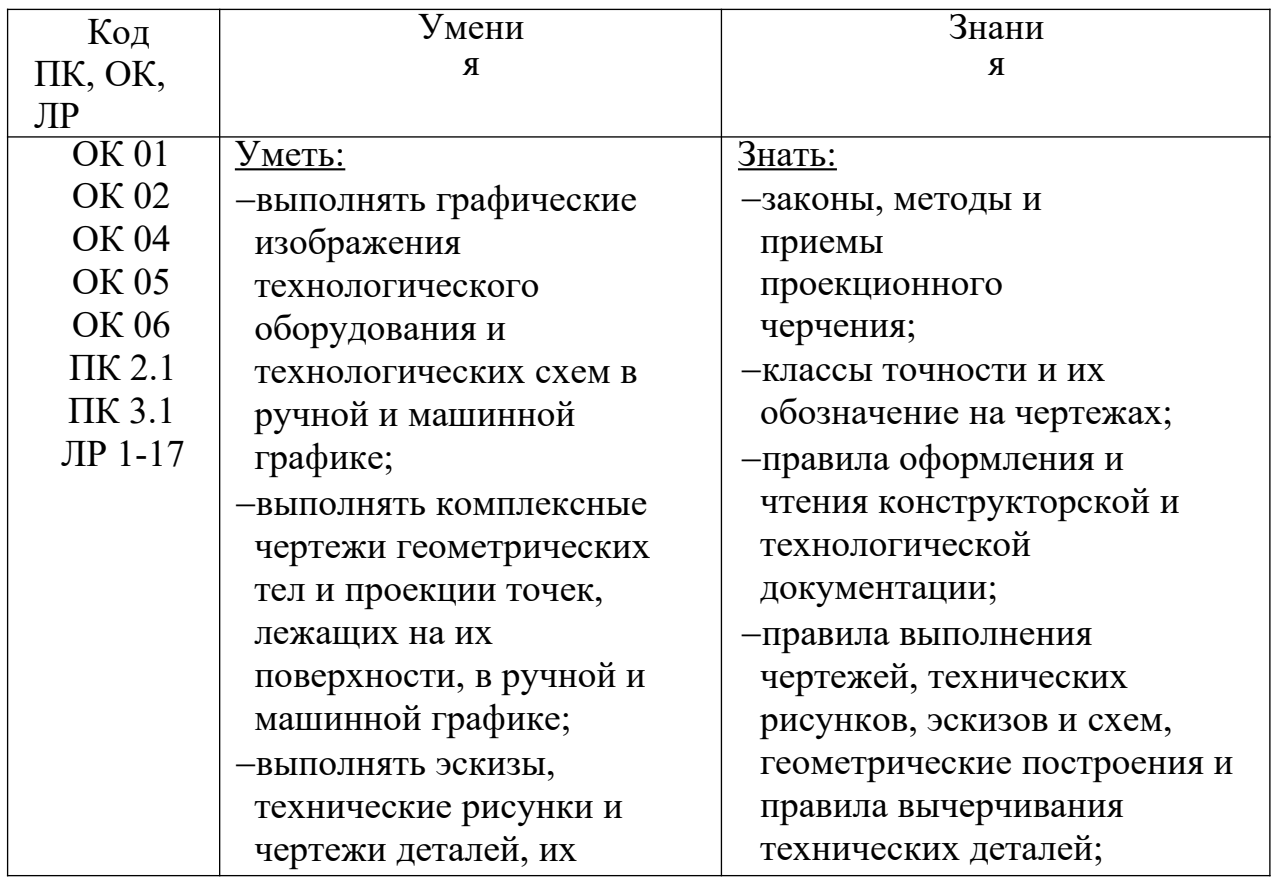

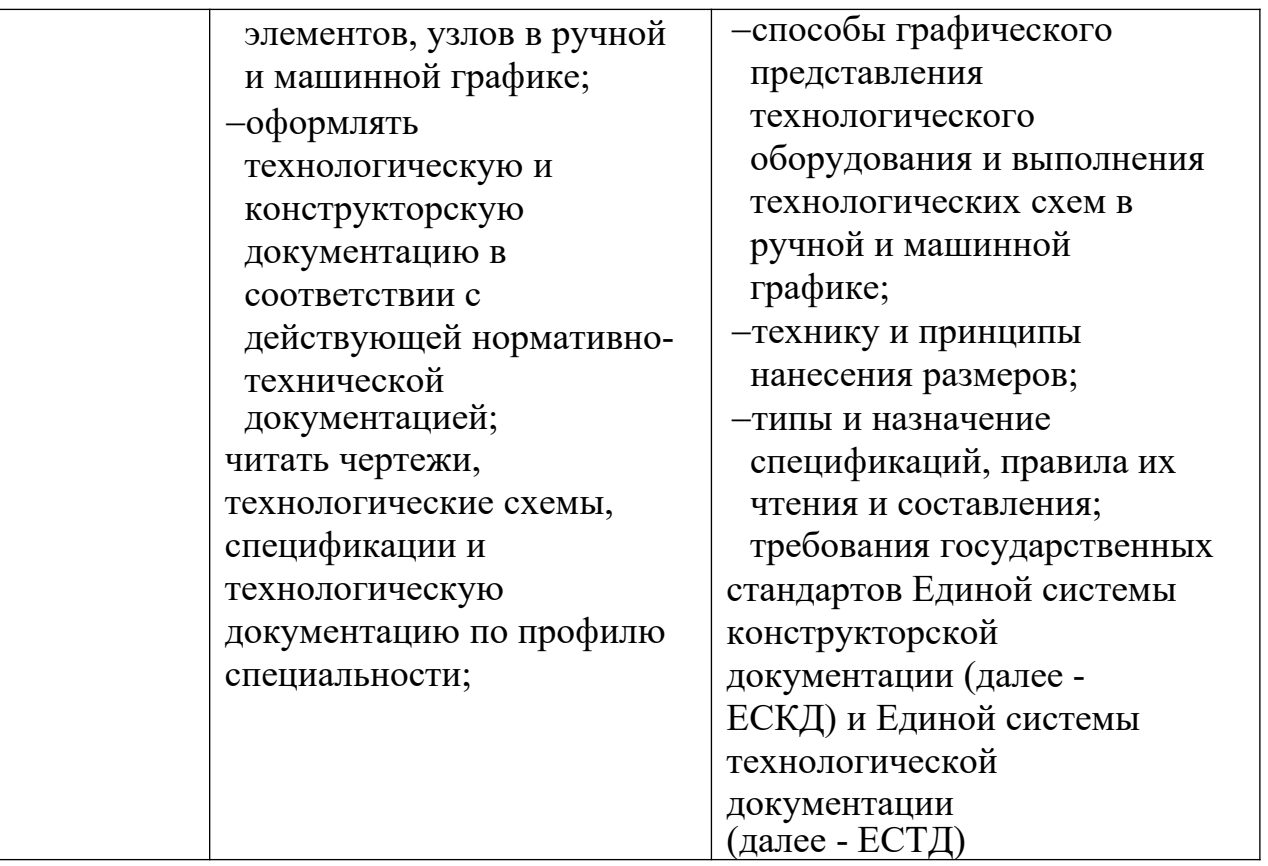

# **2 СТРУКТУРА И СОДЕРЖАНИЕ УЧЕБНОЙ ДИСЦИПЛИНЫ**

# **2.1 Объем учебной дисциплины и виды учебной работы**

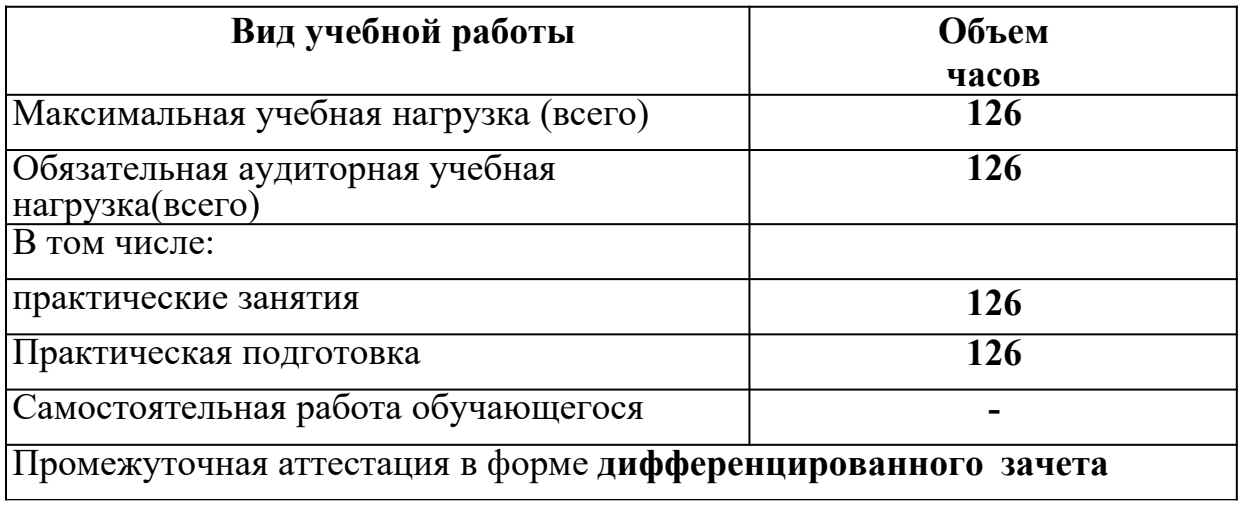

# **2.2 Тематический план и содержание учебной дисциплины ОП.01 Инженерная и компьютерная графика**

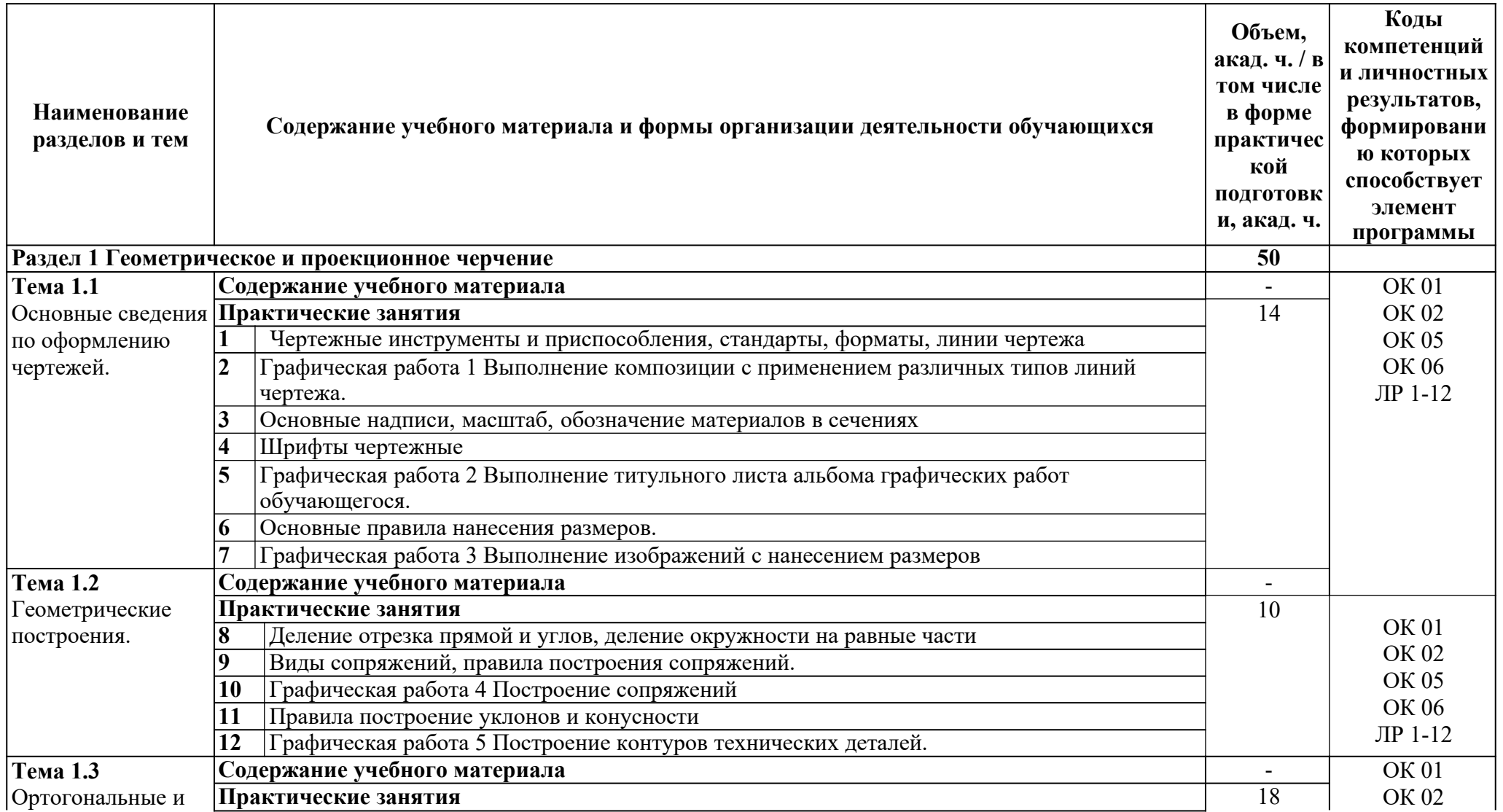

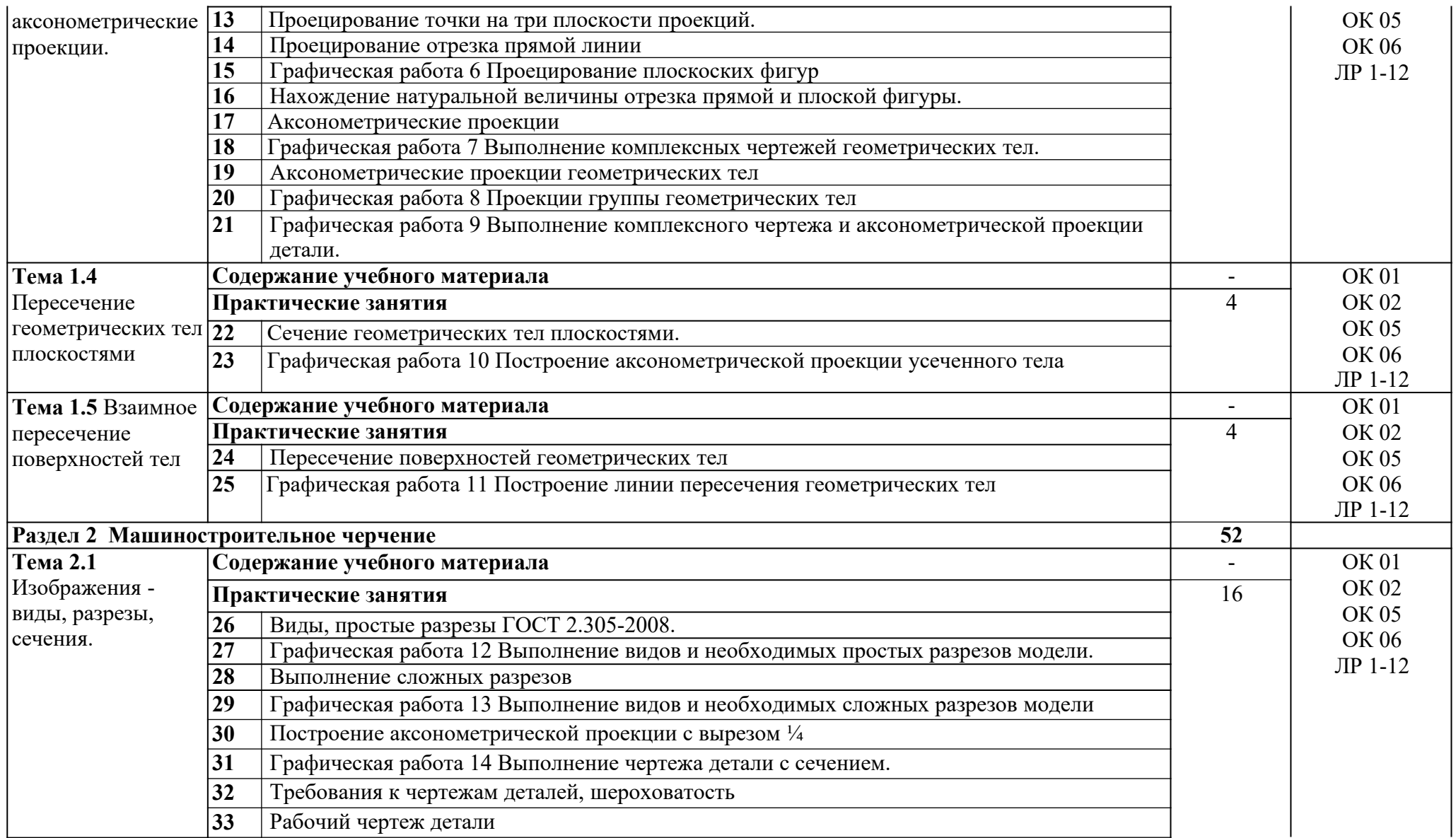

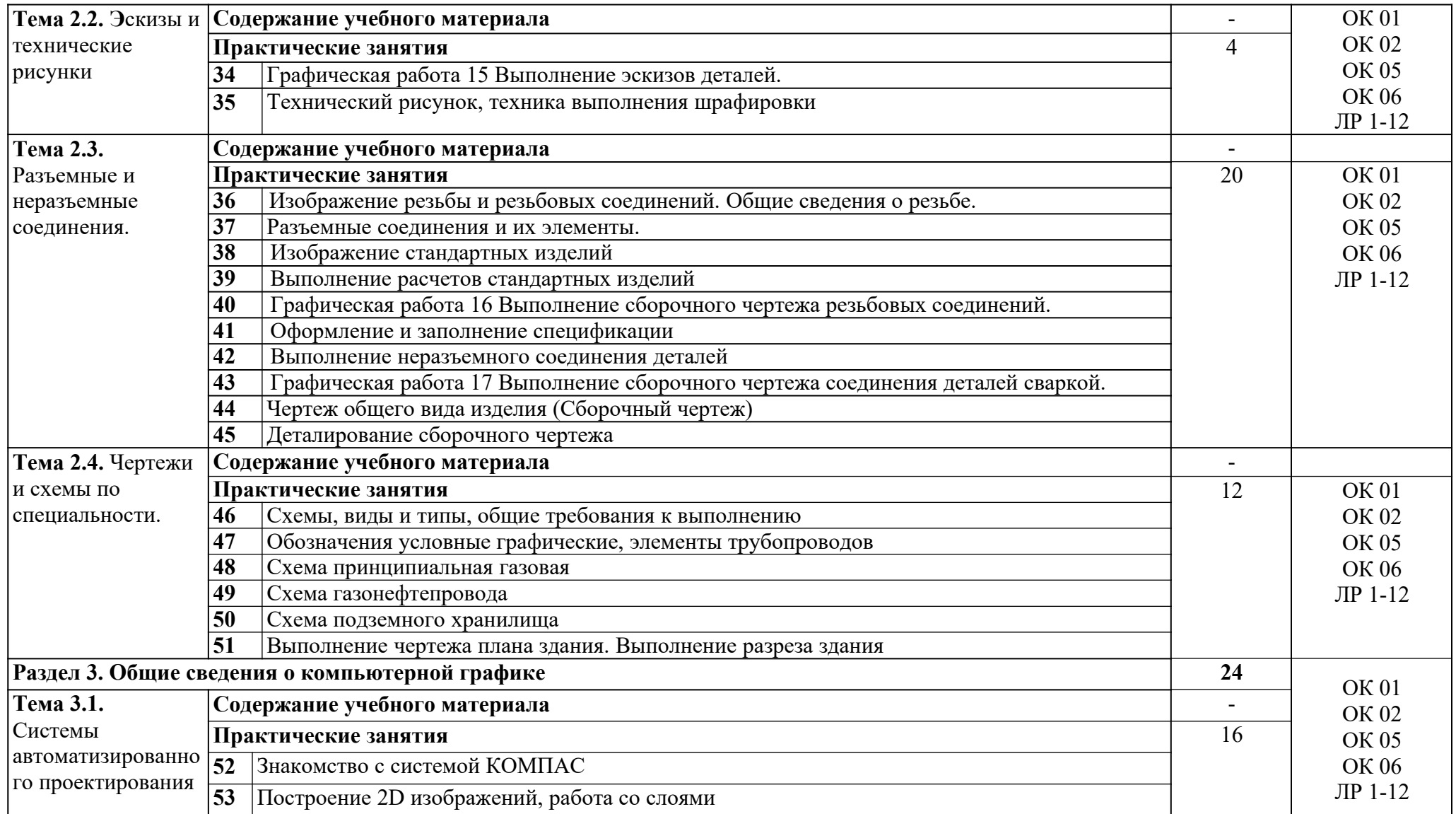

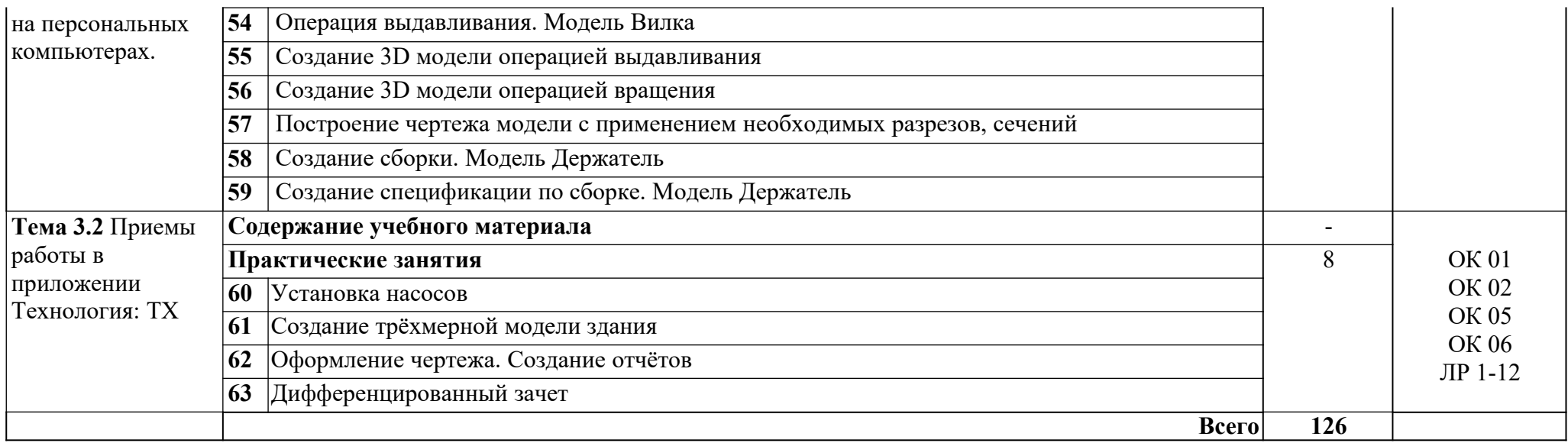

#### **3 УСЛОВИЯ РЕАЛИЗАЦИИ УЧЕБНОЙ ДИСЦИПЛИНЫ**

#### **3.1. Для реализации программы учебной дисциплины должны быть предусмотрены следующие специальные помещения:**

Кабинет «*Инженерной графики и компьютерной графики*», оснащенный:

*- оборудованием:*

учебная доска;

рабочие места по количеству обучающихся;

наглядные пособия;

рабочее место преподавателя;

*- техническими средствами обучения:*

персональные компьютеры с лицензионным программным обеспечением; мультимедийный проектор; мультимедийный экран;

лазерная указка;

средства аудиовизуализации.

3.2 Информационное обеспечение обучения.

Перечень рекомендуемых учебных изданий, Интернет-ресурсов, дополнительной литературы.

Основные источники:

1 Куликов В.П. Инженерная графика.учеб. для СПО/ Куликов В.П., Кузин А.В. – 5 е изд. – М.: ФОРУМ: ИНФА – М, 2019. - 368 с. – (Профессиональное образование).

Дополнительные источники:

1 Куликов В.П. Стандарты инженерной графики: учебник для СПО/ Куликов В.П - М.: ФОРУМ, 2016, - 240 с. – (Профессиональное образование).

2 Левицкий В.С. Машиностроительное черчение и автоматизация выполнения чертежей: учеб.для вузов / Левицкий В.С.- 9-е изд., испр. - м.: Высш. шк., 2017.-435 с.: ил.

Образовательные ресурсы интернет и электронные издания:

1. Инженерная и компьютерная графика : учебно-методическое пособие / составители Р. Б. Славин. — Астрахань : Астраханский государственный архитектурностроительный университет, ЭБС АСВ, 2022. — 142 c. — ISBN 978-5-93026-163-9. — Текст : электронный // Электронный ресурс цифровой образовательной среды СПО PROFобразование : [сайт]. — URL: https://profspo.ru/books/123434 (дата обращения: 14.06.2023). — Режим доступа: для авторизир. Пользователей

2. Колесниченко, Н. М. Инженерная и компьютерная графика : учебное пособие / Н. М. Колесниченко, Н. Н. Черняева. — 2-е изд. — Москва, Вологда : Инфра-Инженерия, 2021. — 236 c. — ISBN 978-5-9729-0670-3. — Текст : электронный // ЭБС PROFобразование : [сайт]. — URL: https://profspo.ru/books/115228 (дата обращения: 14.06.2023). — Режим доступа: для авторизир. пользователей

3. Конюкова, О. Л. Инженерная и компьютерная графика. Начертательная геометрия : учебное пособие / О. Л. Конюкова, А. Н. Кашуба, О. В. Диль. — Новосибирск : Сибирский государственный университет телекоммуникаций и информатики, 2020. — 160 c. — Текст : электронный // Электронный ресурс цифровой образовательной среды СПО PROFобразование : [сайт]. — URL: https://profspo.ru/books/117096 (дата обращения: 14.06.2023). — Режим доступа: для авторизир. Пользователей

4. РАГС - РОССИЙСКИЙ АРХИВ ГОСУДАРСТВЕННЫХ СТАНДАРТОВ, а также строительных норм и правил (СНиП) и образцов юридических документов. Каталог государственных стандартов РФ. Актуальность базы: 01.07.2023, объем: 48,860 документа(ов) - https://rags.ru/gosts/2871/

- 5. Система Компас-3D. Азбука КОМПАС-График.
- 6. Система Компас-3D. Азбука КОМПАС-3D.
- 7. Система Компас-3D. Азбука: ТХ.
- 8. Сайт КОМПАС-3D https://kompas.ru/

#### **4. КОНТРОЛЬ И ОЦЕНКА РЕЗУЛЬТАТОВ ОСВОЕНИЯ УЧЕБНОЙ ДИСЦИПЛИНЫ**

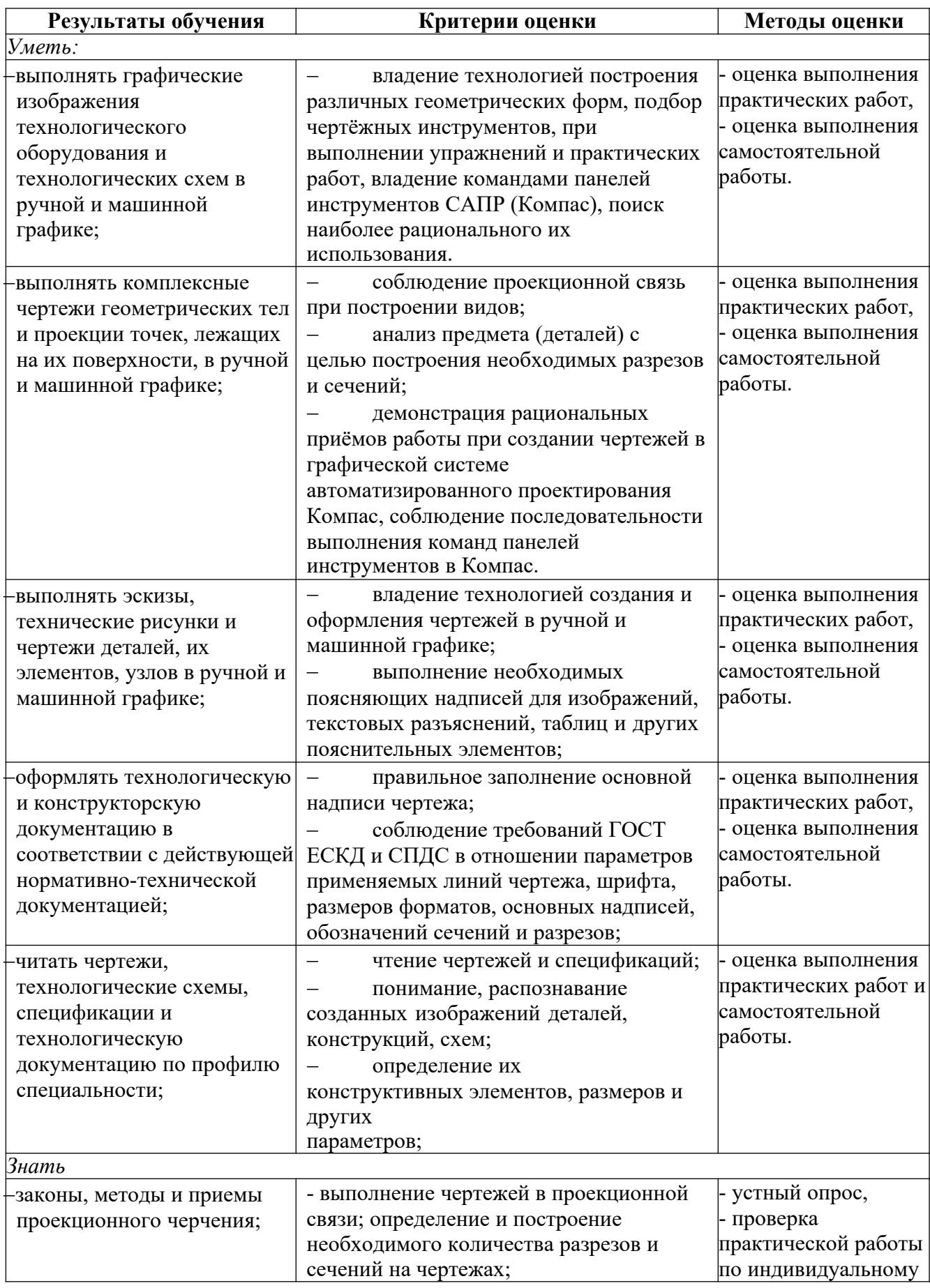

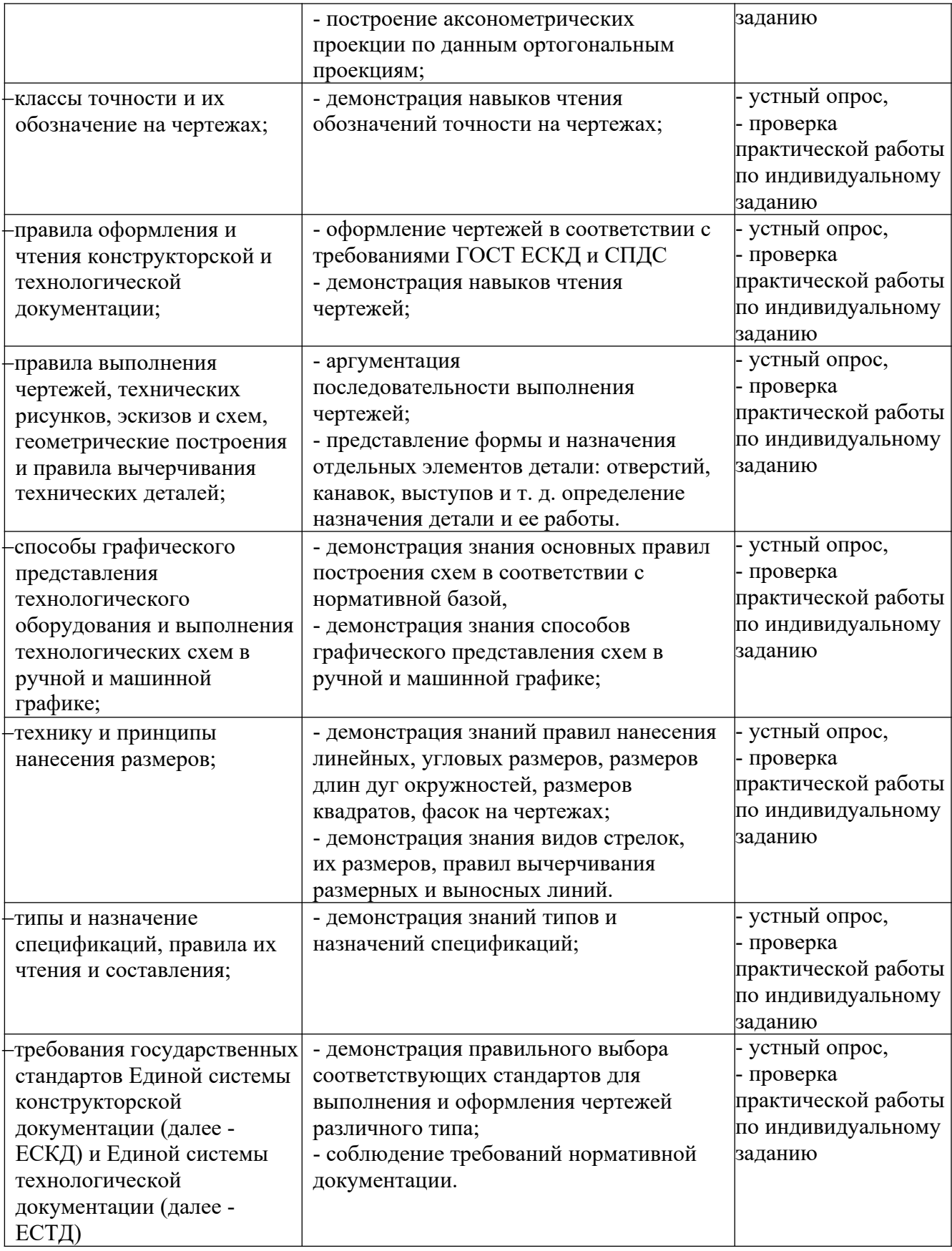

# **ПЛАНИРОВАНИЕ УЧЕБНЫХ ЗАНЯТИЙ С ИСПОЛЬЗОВАНИЕМ АКТИВНЫХ И ИНТЕРАКТИВНЫХ ФОРМ И МЕТОДОВ ОБУЧЕНИЯ**

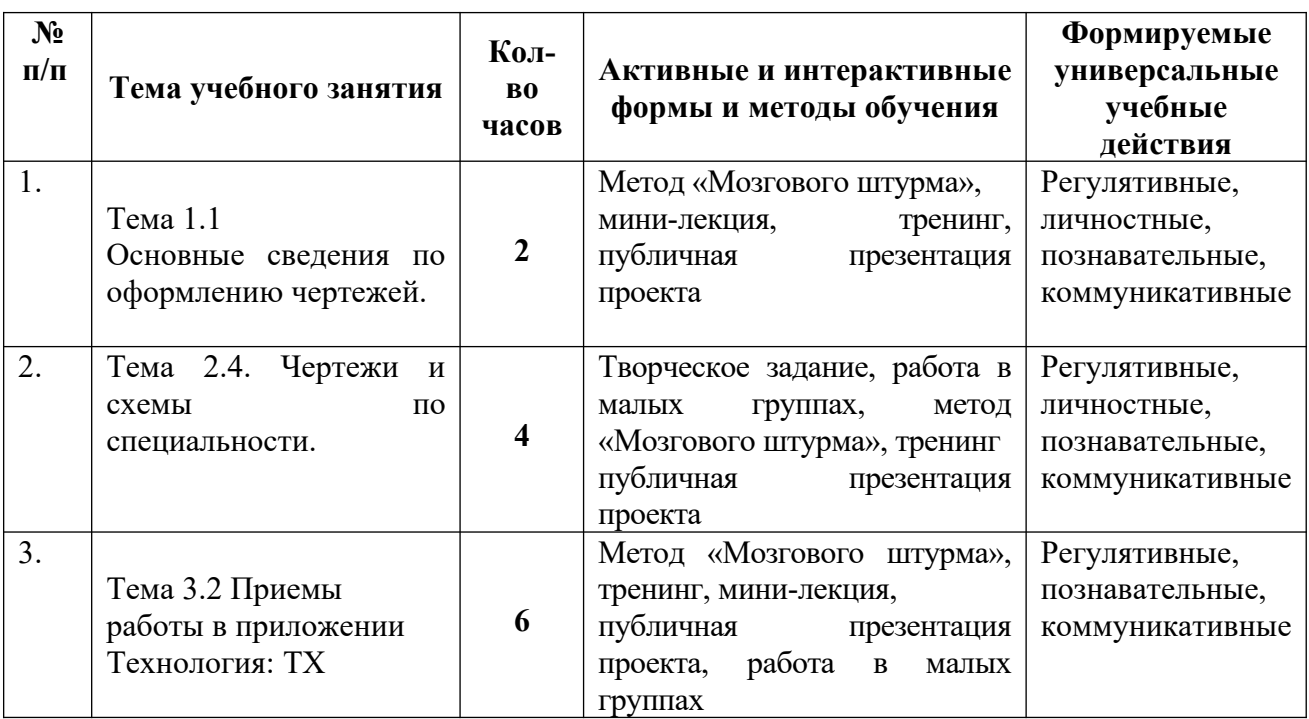